# Package 'designer'

May 17, 2022

<span id="page-0-0"></span>Title 'Shiny' UI Prototype Builder

Version 0.1.0

Description A 'shiny' application that enables the user to create a prototype UI, being able to drag and drop UI components before being able to save or download the equivalent R code.

- URL <https://github.com/ashbaldry/designer>, <https://ashbaldry.github.io/designer/>
- BugReports <https://github.com/ashbaldry/designer/issues>

License MIT + file LICENSE

Language en-GB

Encoding UTF-8

RoxygenNote 7.1.2

Config/testthat/edition 3

#### VignetteBuilder knitr

**Imports** config  $(>= 0.3.1)$ , golem  $(>= 0.3.1)$ , htmltools, shiny  $(>= 0.3.1)$ 1.7.1), bslib, jsonlite, shinipsum, shinyscreenshot, cicerone

**Suggests** covr, test that  $(>= 3.0.0)$ , shinytest 2, globals, knitr, rmarkdown

#### NeedsCompilation no

Author Ashley Baldry [cre, aut]

Maintainer Ashley Baldry <arbaldry91@gmail.com>

Repository CRAN

Date/Publication 2022-05-17 17:10:05 UTC

## R topics documented:

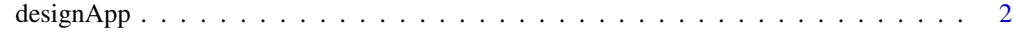

**Index** [4](#page-3-0)

<span id="page-1-0"></span>

#### Description

Runs the designer Shiny application.

For more information about how the application works, either run the "Help" guide in-app, or run vignette("designer").

#### Usage

```
designApp(
  onStart = NULL,
  options = list(),
  enableBookmarking = NULL,
  uiPattern = "/",
  ...
\mathcal{L}
```
#### Arguments

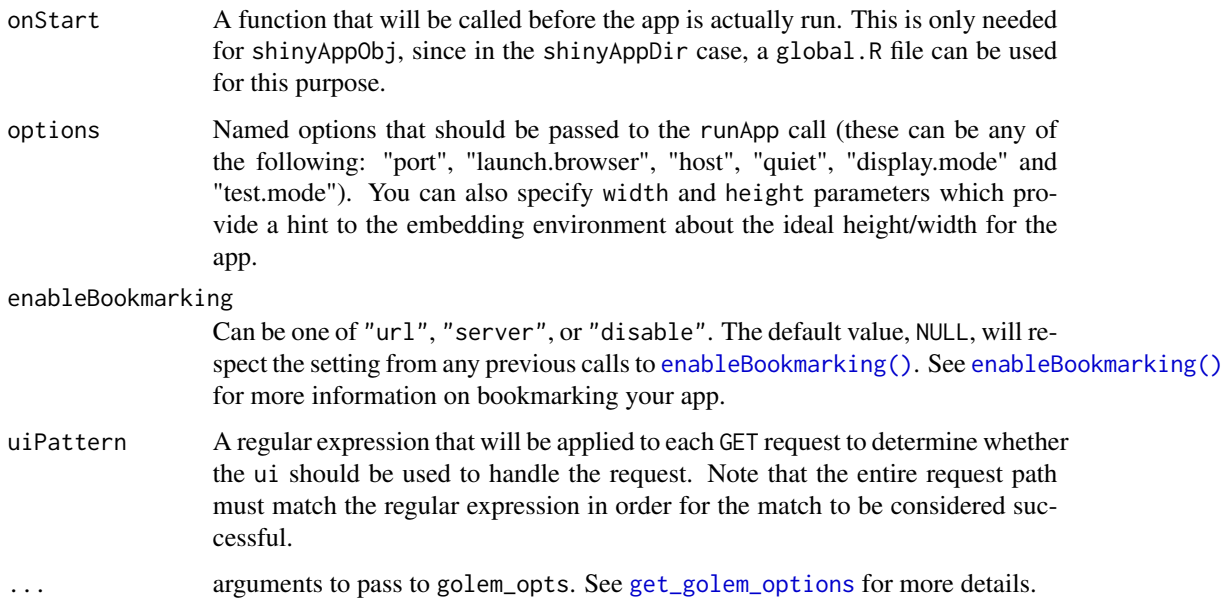

#### Value

This function does not return a value; interrupt R to stop the application (usually by pressing Ctrl+C or Esc).

designApp

### Examples

designApp()

# <span id="page-3-0"></span>Index

designApp, [2](#page-1-0)

enableBookmarking(), *[2](#page-1-0)*

get\_golem\_options, *[2](#page-1-0)*